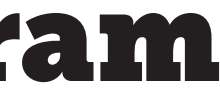

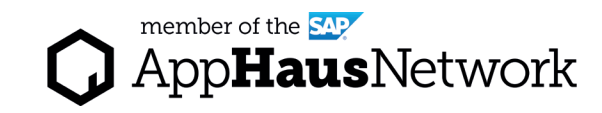

# Use Case Blueprint Diagram

Pivot from Design Thinking to Architectural Thinking by mapping user actions to architectural requirements such as applications, data and specific technical features.

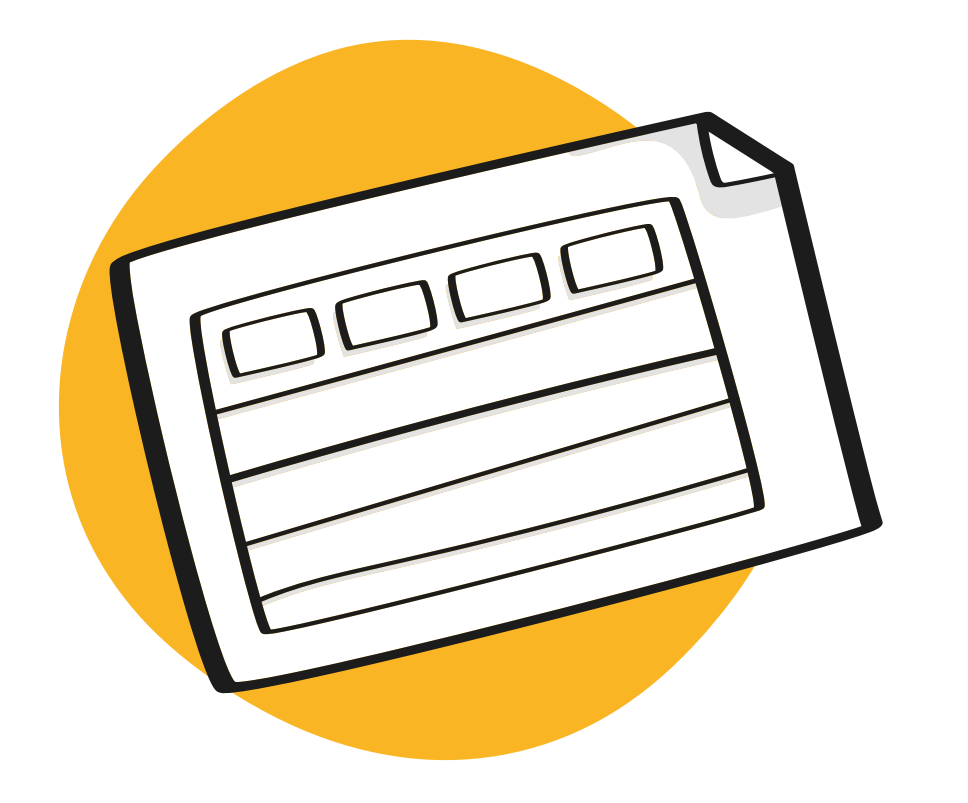

DESIGN PHASE / Joint Activity

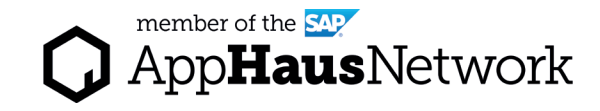

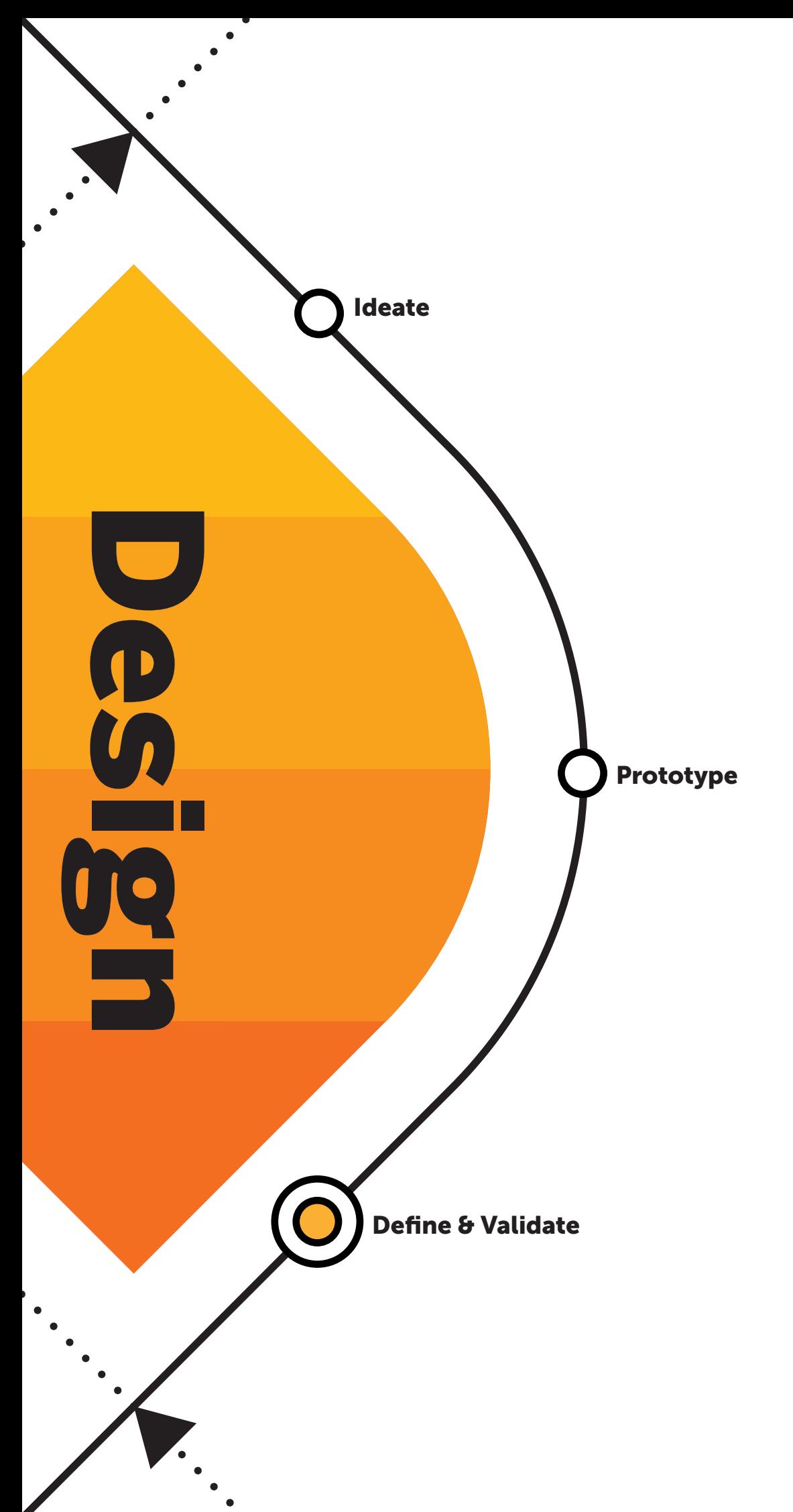

## Why to create a Use Case Blueprint Diagram?

The purpose of the Use-Case Blueprint Diagram is to pivot from Design Thinking to Architectural Thinking. User-centric actions are mapped to technical aspects of the architecture, such as data, systems, and technical capabilities.

The Use-Case Blueprint diagram, with its user centricity, is the bridge to creative thinking and the Design Thinking methodology. In case you want to add more user-centricity and usability focus to your architecture, you can find additional methods under the Design Thinking category.

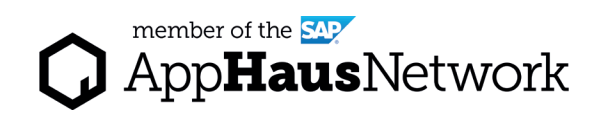

## When to create a Use Case Blueprint Diagram?

different users or personas, identify which data and what applications are required for each user-action, and identify technical capabilities required for each user-action along the scenario.

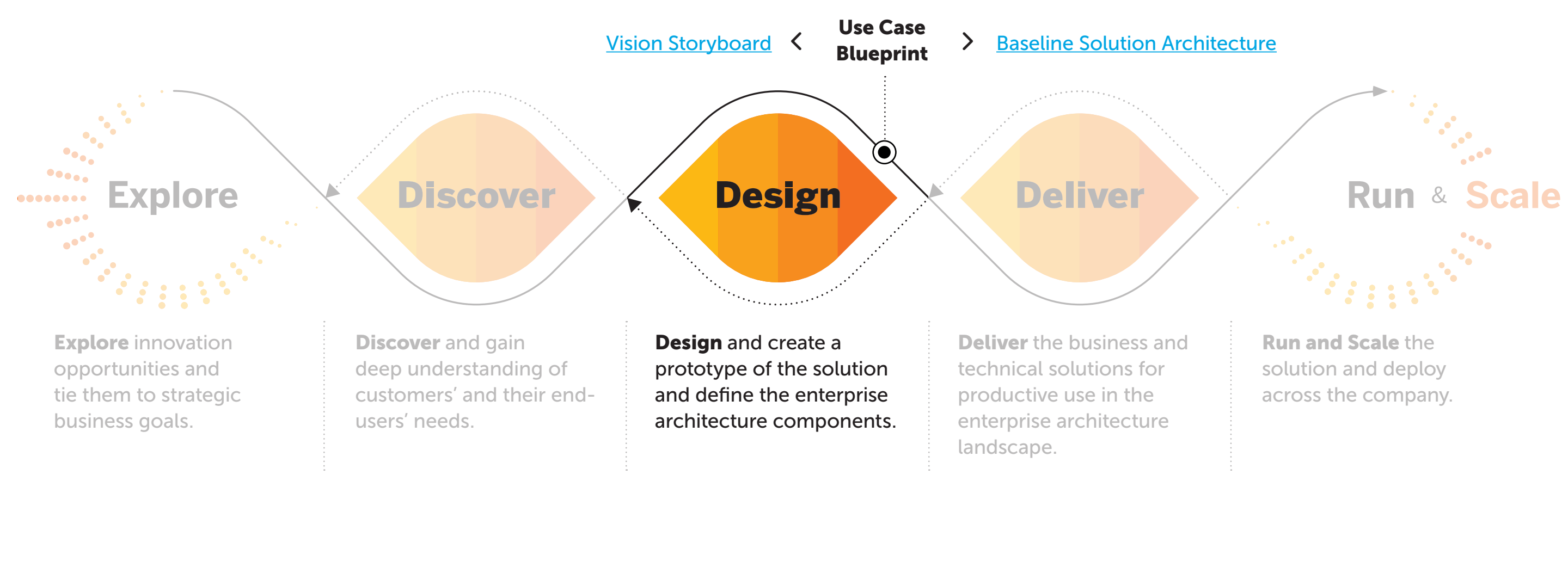

Lear more about SAP's Human-Centered Approach to Innovation: https://experience.sap.com/designservices/approach

The Use Case Blueprint Diagram is used during the Design phase to define the to-be scenario in detail. Once you have defined a to-be scenario for your solution, this activity helps you to specify the actions taken at each step by the

### Expert Tips

Create one Use-Case Blueprint Diagram per user and per key objective of this user. As this can clearly be a lot of work, you might want to choose the most valuable objective and user combination and will not do all possible combinations.

You will re-use information from the Use-Case Blueprint Diagram at later steps in the technical architecture domain. For example, the data identified, helps to understand the information flow, which is represented in the Solution Concept and the Solution Realization Diagram. Also, the identified data serves as input for the Conceptual Data Diagram.

The identified applications are used for the creation of [Baseline Solution](https://experience.sap.com/designservices/resource/baseline-solution-architechture)  [Architecture](https://experience.sap.com/designservices/resource/baseline-solution-architechture), the [Solution Concept](https://experience.sap.com/designservices/resource/solution-concept-diagram) and [Solution Realization Diagram](https://experience.sap.com/designservices/resource/solution-realization-diagram).

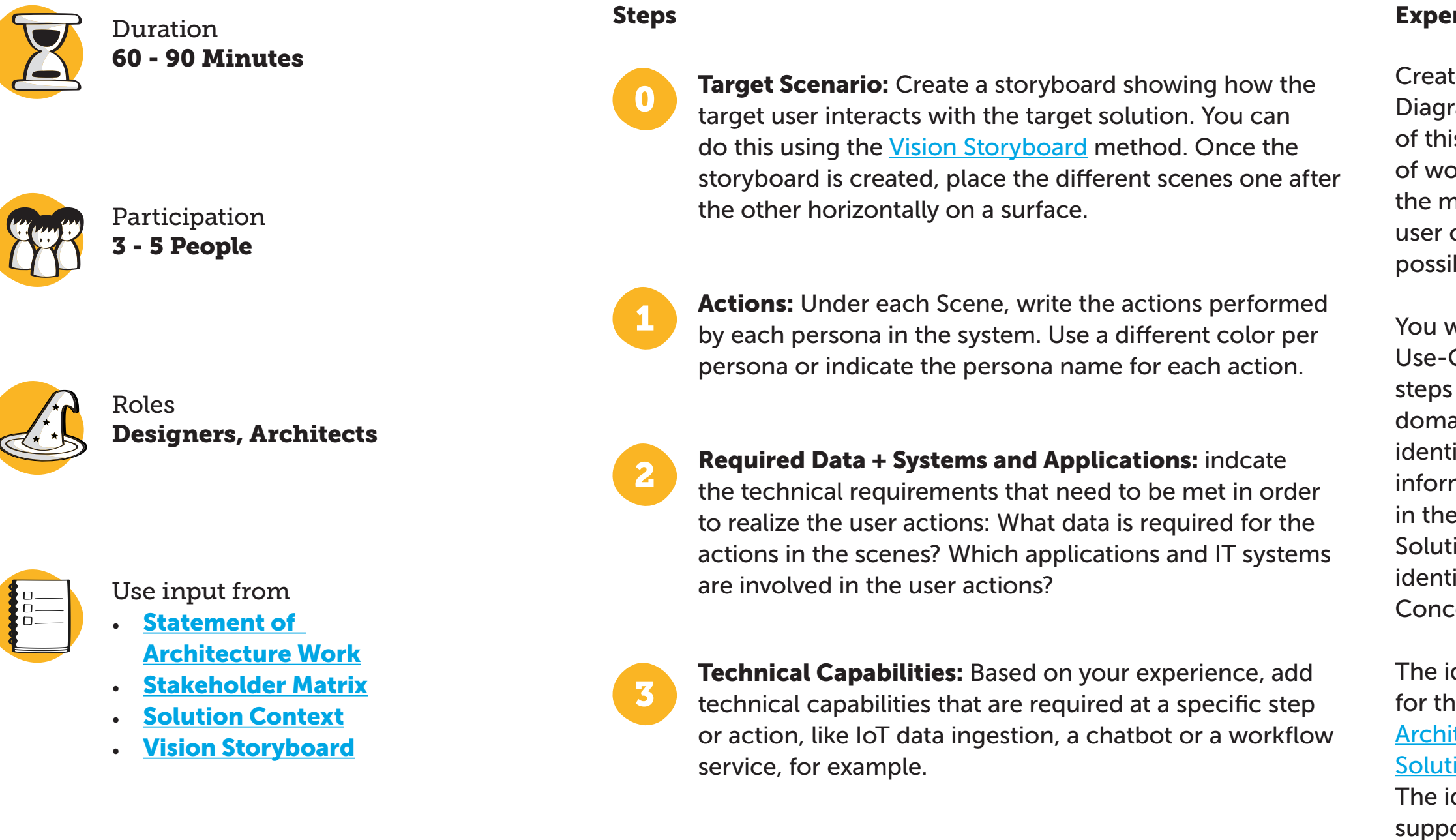

The identified technical capabilities support the choice of Solution Building Blocks.

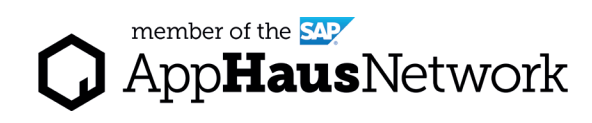

### How to create a Use Case Blueprint Diagram?

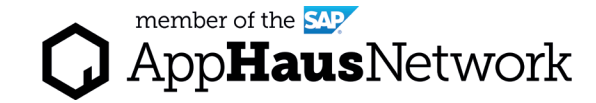

## Example Use Case Blueprint Diagram

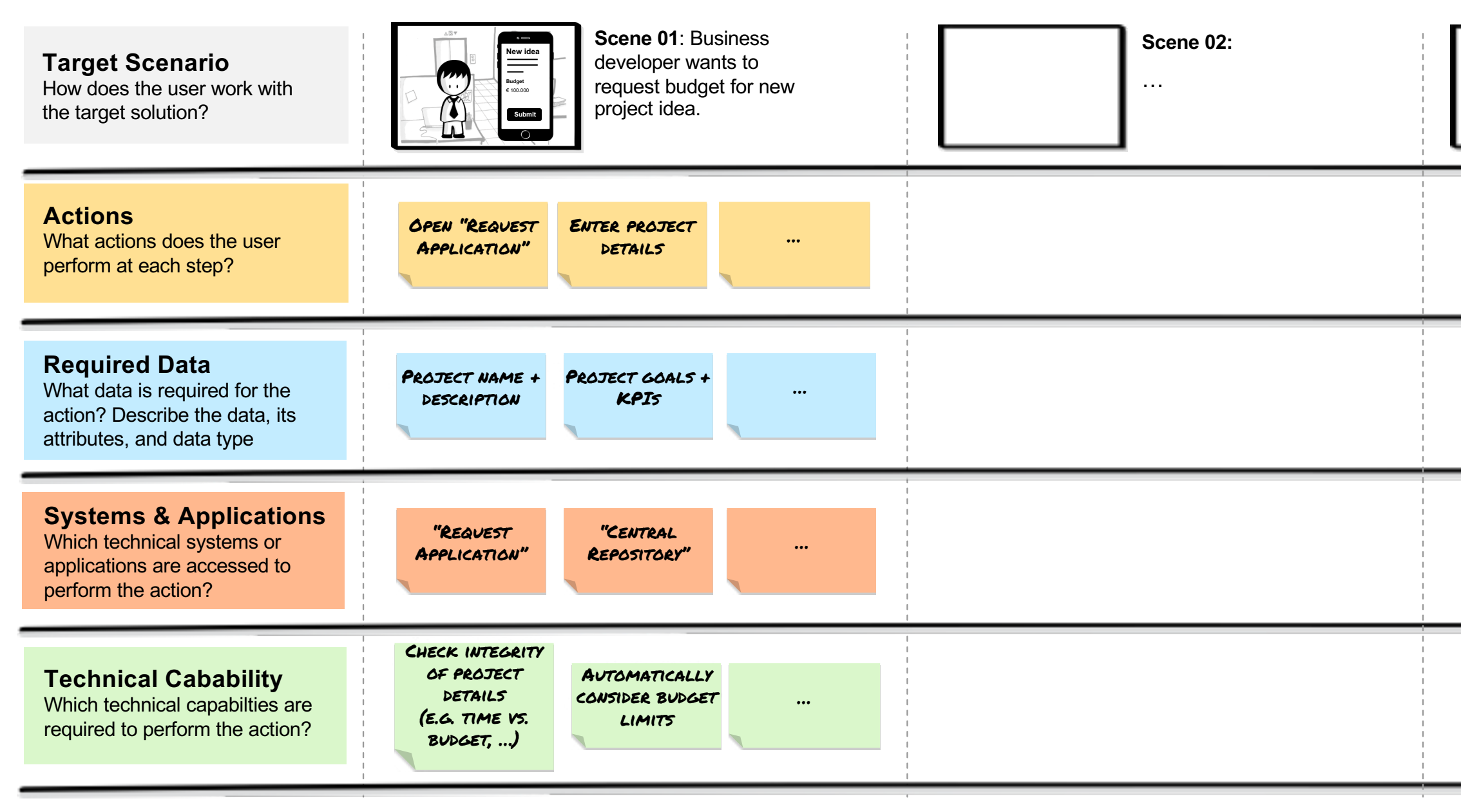

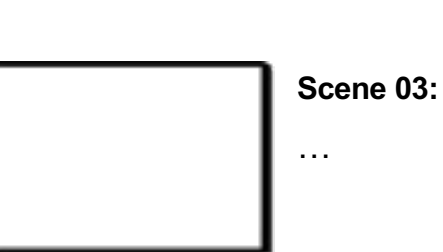

Created by SAP AppHaus

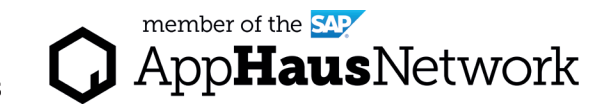

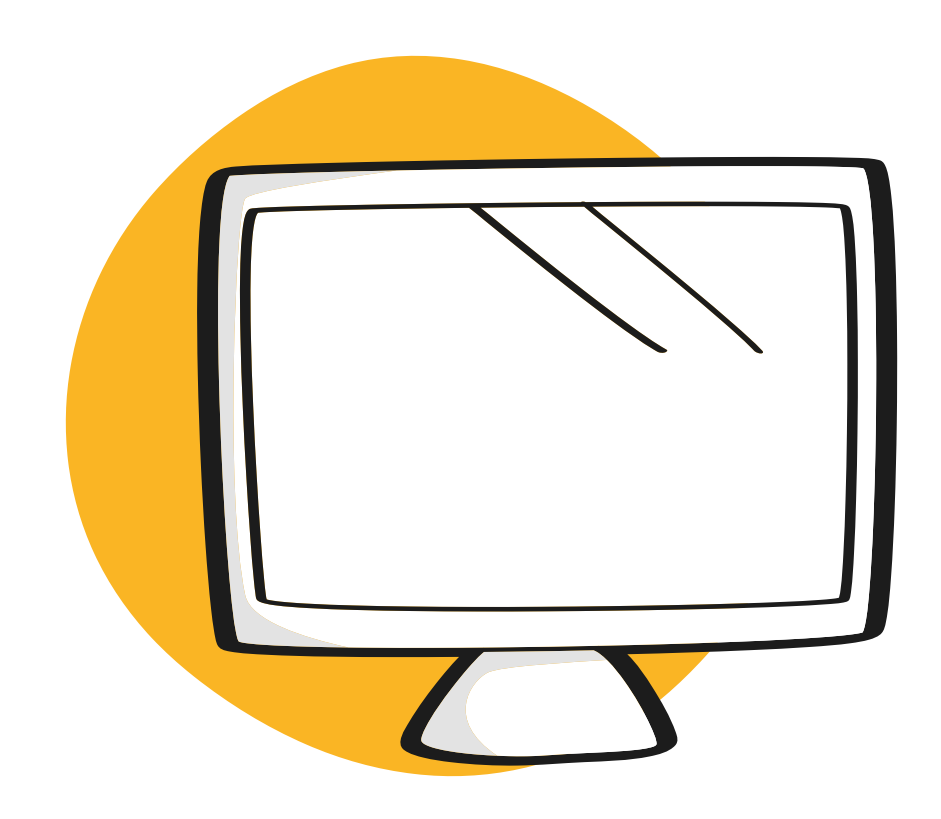

# Virtual Collaboration Template

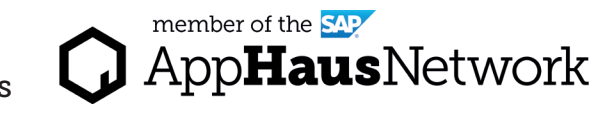

## MURAL Template Use Case Blueprint

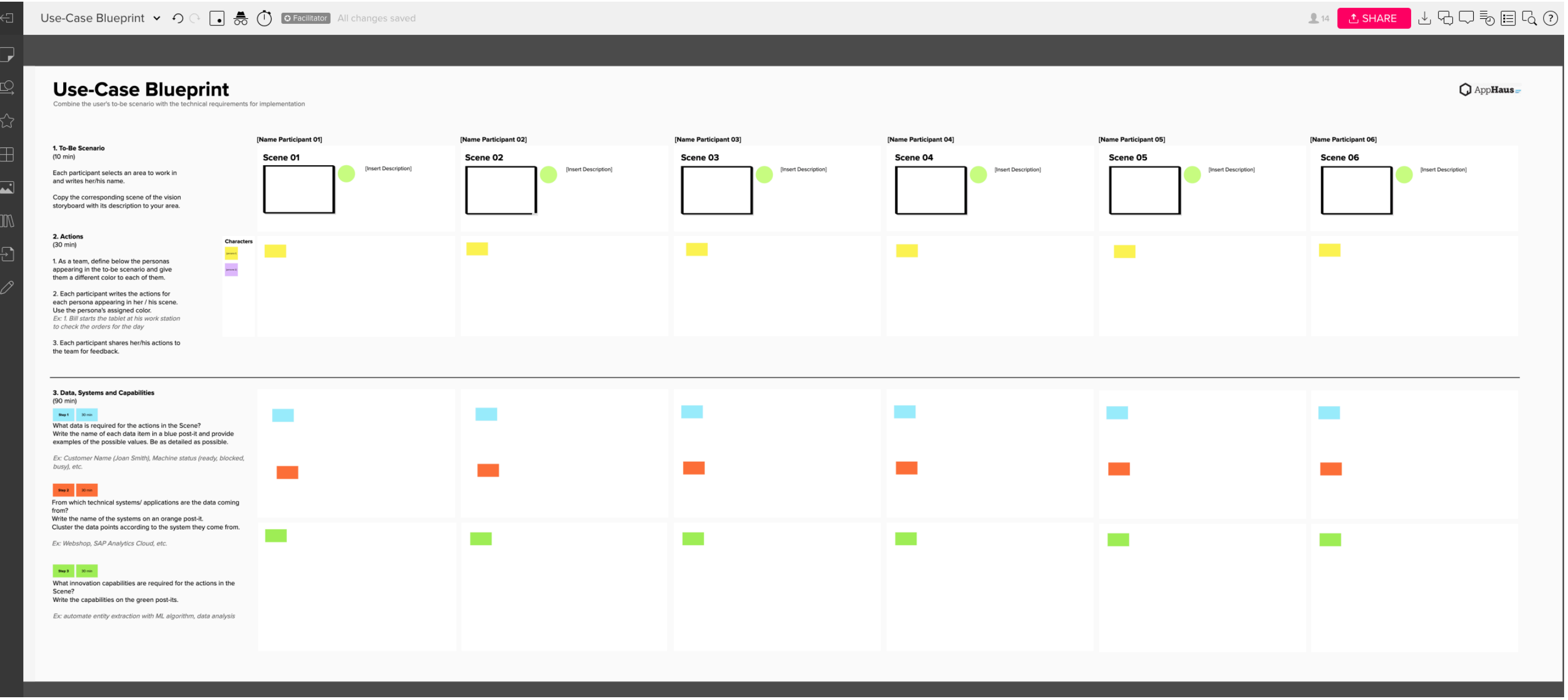

Access the MURAL template: <https://app.mural.co/template/ca560780-6a50-4202-8e7c-af45bffc3144/6418f2ab-dd83-442a-8f2f-2ce88fd948a1>